## Excel

 $\bullet$ 

 $\bullet$ 

## FACT FACT  $\circ$  : FACT( )  $\begin{array}{lllllll} \multicolumn{3}{l}{} & \multicolumn{3}{l}{} & \$  $\circ$  10  $=$ FACT $(10)$

n a m a m a m a m a m a per PERMUT

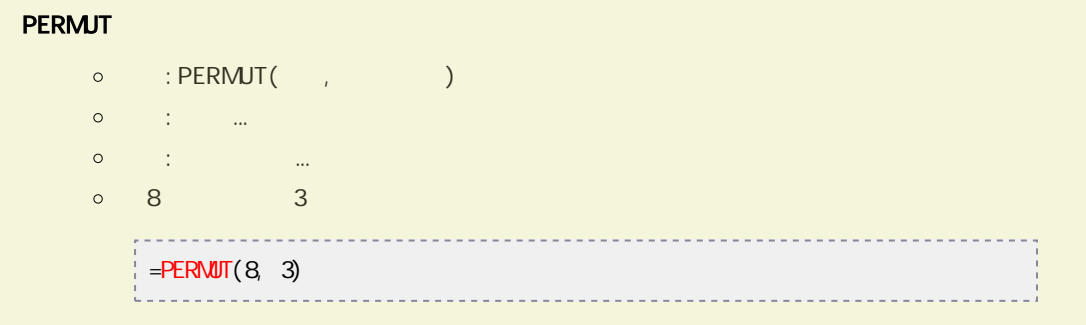

## $n \qquad \qquad r \qquad \qquad \qquad \qquad \qquad \text{COMBIN}$

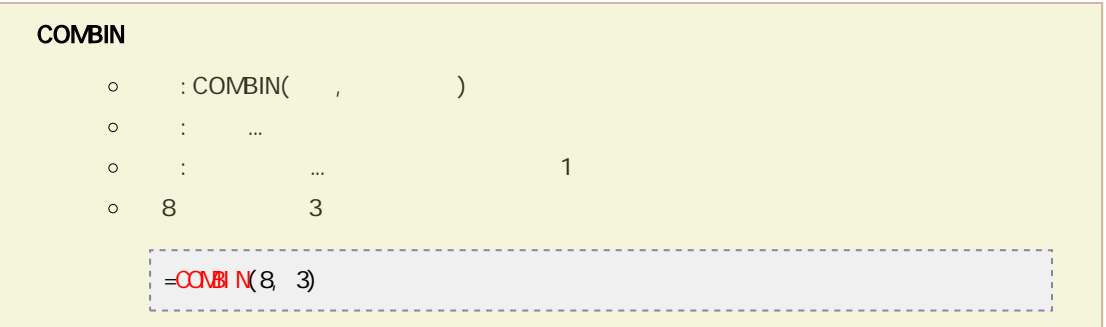